# <span id="page-0-0"></span>Graduate Diploma (Advanced) in Mathematics and Statistics Course Planning Form

Make sure you include this record in all email correspondence with the course coordinator regarding subject approvals and your study plan. This form is best completed using Adobe Acrobat.

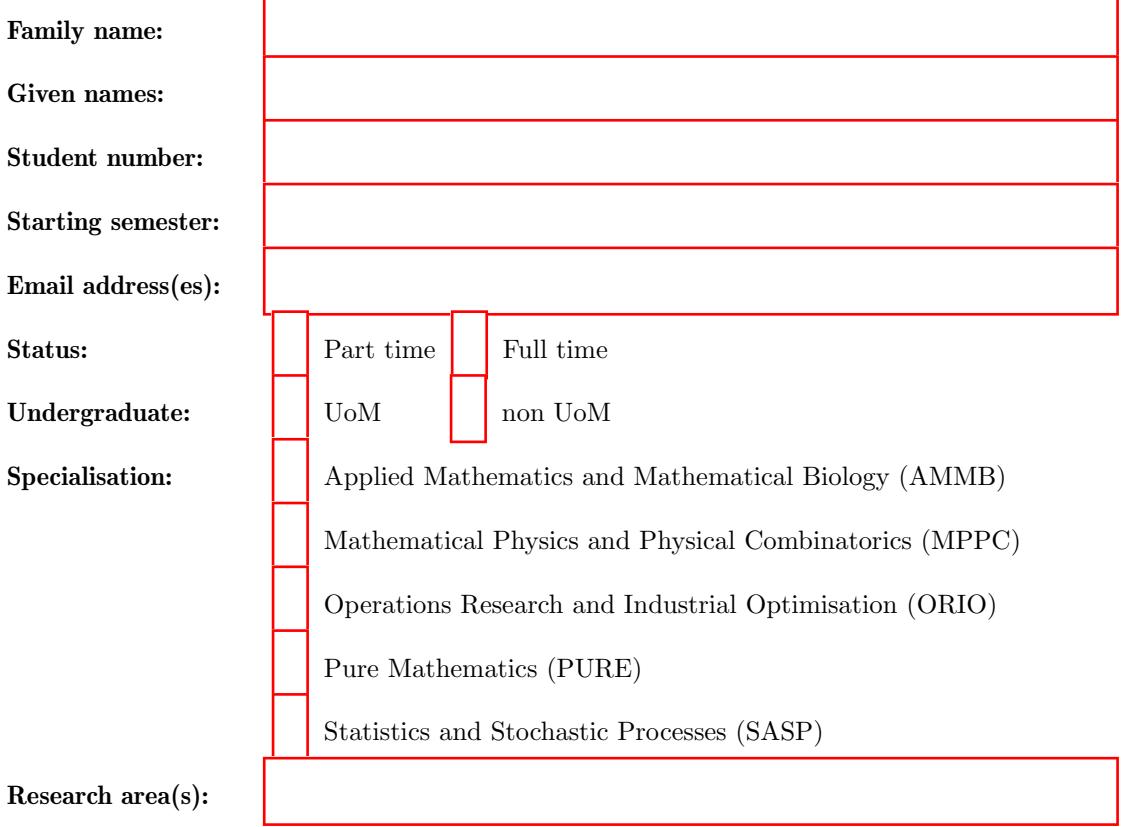

### Program

Students must complete a total of 100 points comprising:

- 1. Master's-level discipline subjects from a single specialisation in the Mathematics and Statistics MSc  $(\geq 37.5 \text{ points})$ ;
- 2. Additional master's-level subjects in the Mathematics and Statistics MSc (≥12.5 points);
- 3. Undergraduate-level subjects in Mathematics and Statistics (≤50 points).

Many of the discipline subjects are offered each year, but others are offered in alternate years. In the MSc Guide, subjects offered in odd years are labelled with (o), while those offered in even years are labelled with (e).

Not all subjects with a MAST90xxx code are master's-level elective subjects. You must consult the Handbook and Guide to be sure the subject you are choosing is part of the GDA program.

Full details can be found in Section [2.2](#page-0-0) of the MSc Guide.

#### Instructions for enrolling in courses

#### Step 1: Approval from the subject co-ordinator

If you have not taken the University of Melbourne (UoM) prerequisites for a subject, you will need to send an email the subject coordinator for their approval. In this case you should write a polite email to the subject coordinator requesting to enrol in their class. The email should include:

- 1. a copy of your academic transcript(s); and
- 2. a short explanation of which subjects you have taken which you believe are equivalent to the UoM prerequisites.

The names of subject coordinators for master's-level maths and stats subjects can be found in the MSc Guide. Contact information for faculty in maths and stats can be found here:

<https://ms.unimelb.edu.au/people/academic-staff>.

#### Step 2: Approval of the course coordinator

For undergraduate subjects and for subjects not taught by the School of Mathematics and Statistics (including the AMSI Summer School subject), you also need the approval of the course coordinator. In this case, you should first obtain the approval of the subject coordinator and then forward their approval email to the course coordinator with your request to enrol in the subject.

#### Step 3: Submit a Course Variation to Stop1, along with the relevant approval email(s)

The approved course plan with its variations will be recorded in the Student Portal.

## Plan

This is your course plan as well as your personal academic record. It is your responsibility to keep this record up to date. It is reasonable for it to be incomplete, especially early in your GDA.

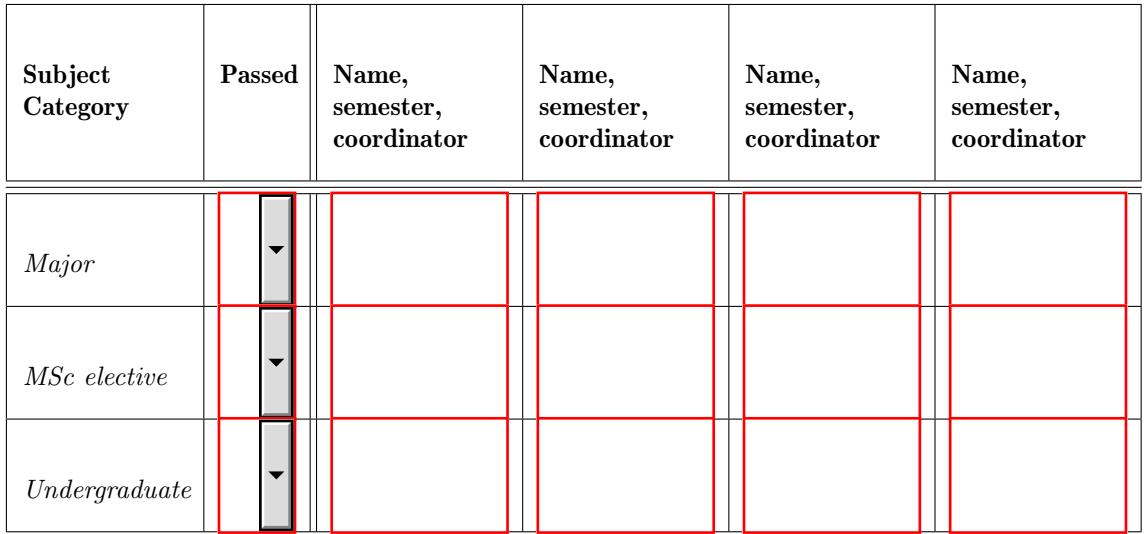

## Schedule

1st Semester, date

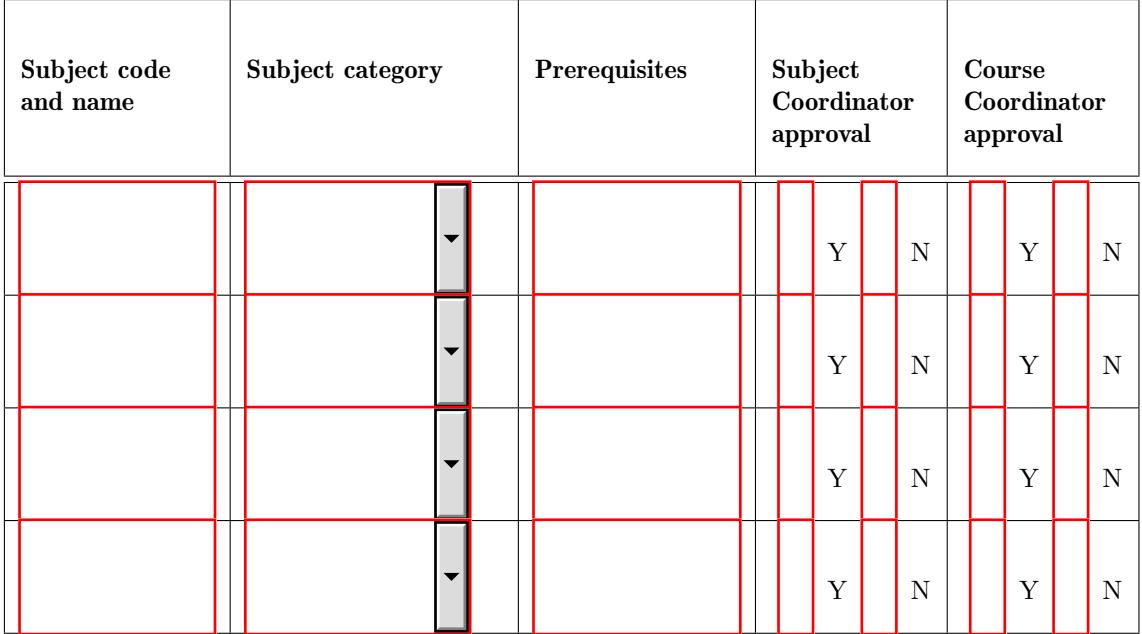

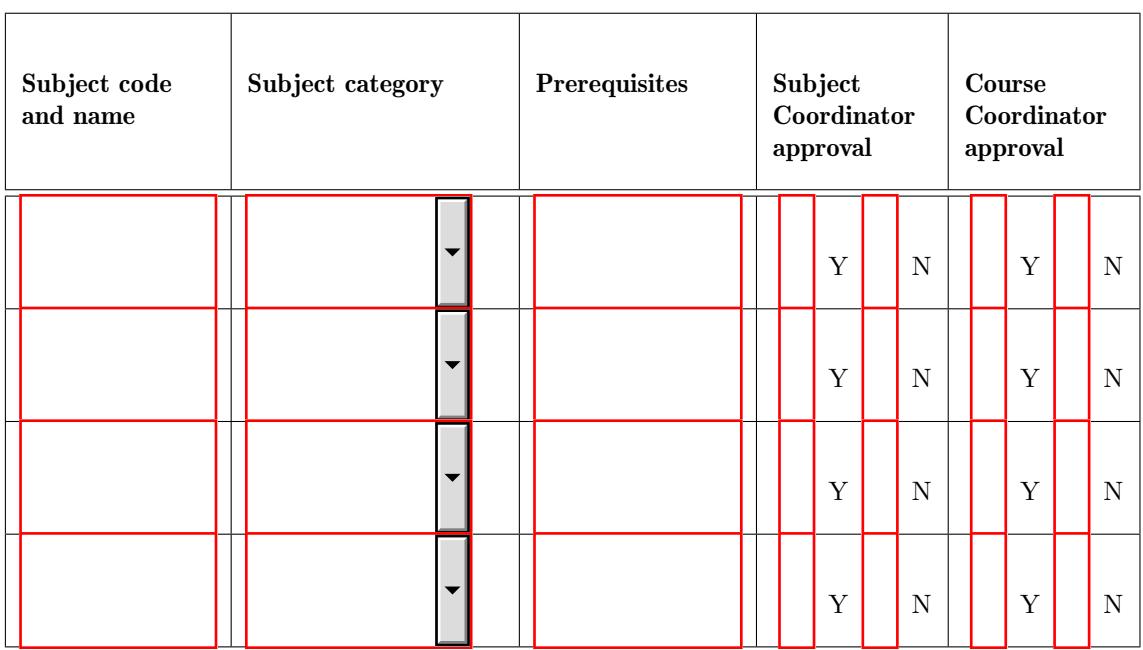

2nd Semester, date

3rd Semester, date

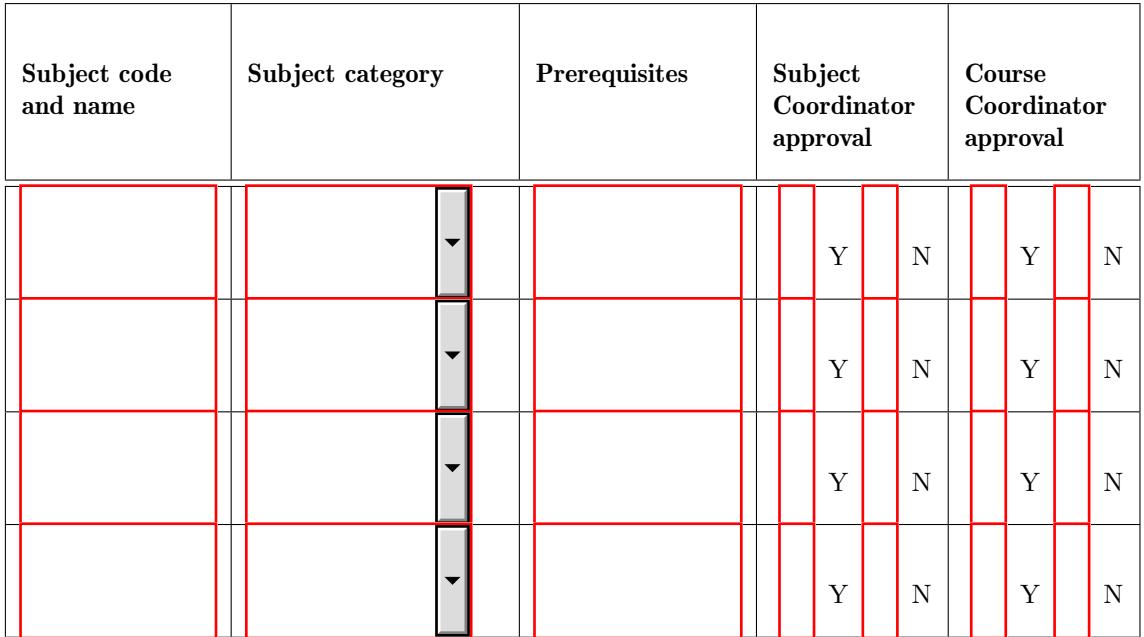